# **Outlook 2013 Tip sheet**

#### **Inbox**

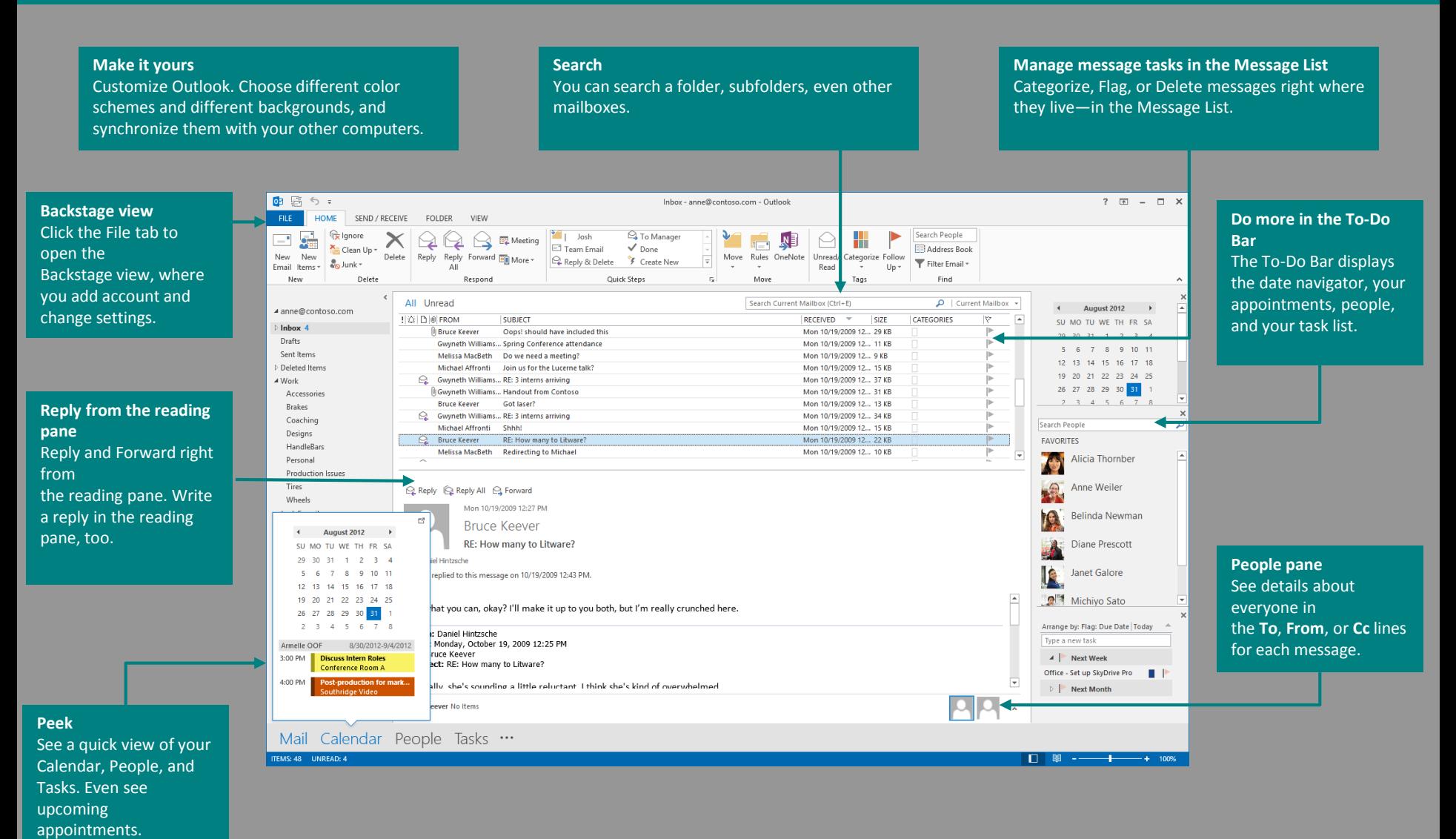

**NIVERSITY OF** VEST LONDON

# **Things you might be looking for**

### **Use the list below to find some of the more common tools and commands in Outlook 2013.**

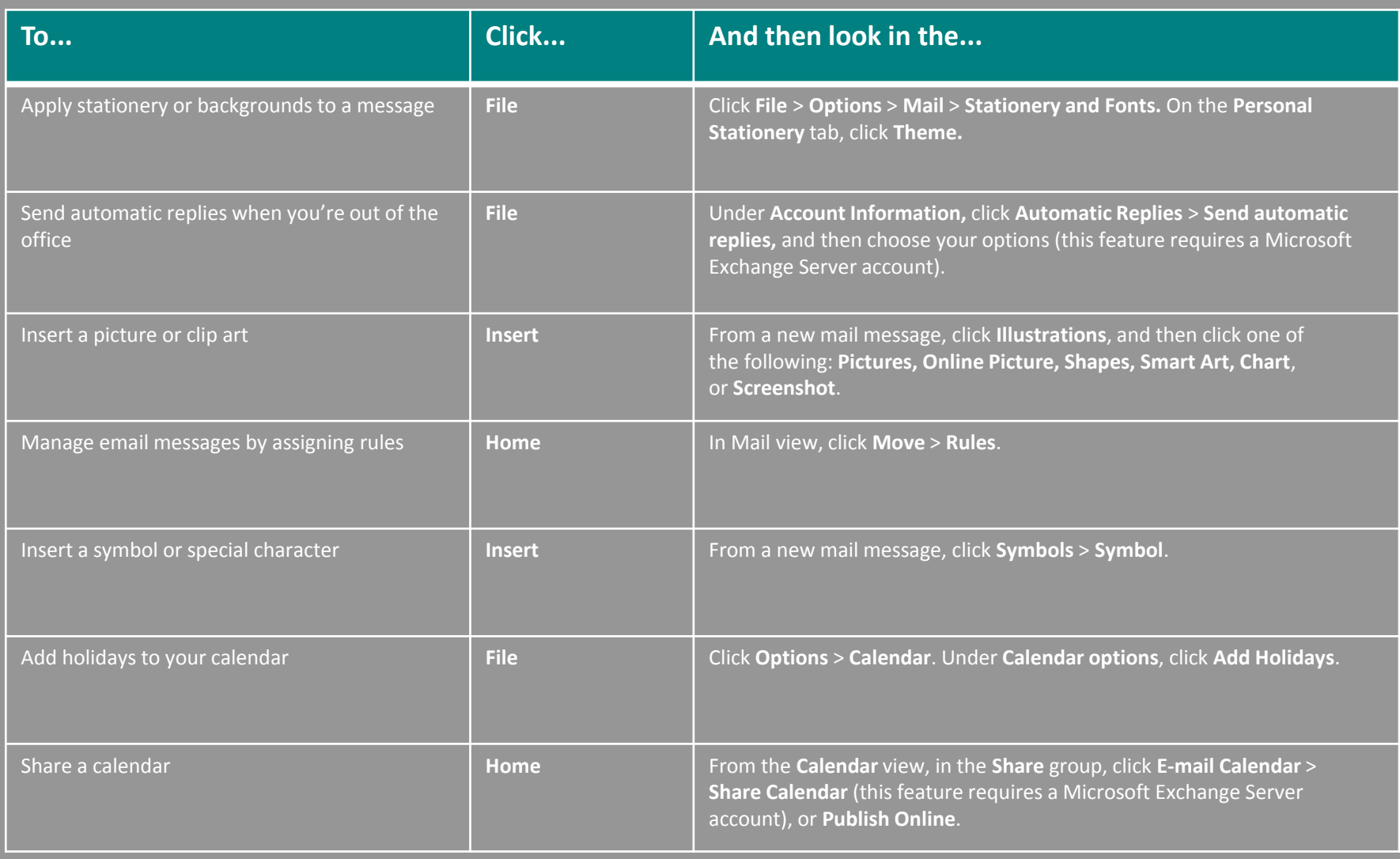

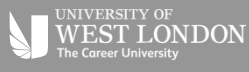

### **Outlook 2013 has updated how you manage your time, your people, and your tasks.**

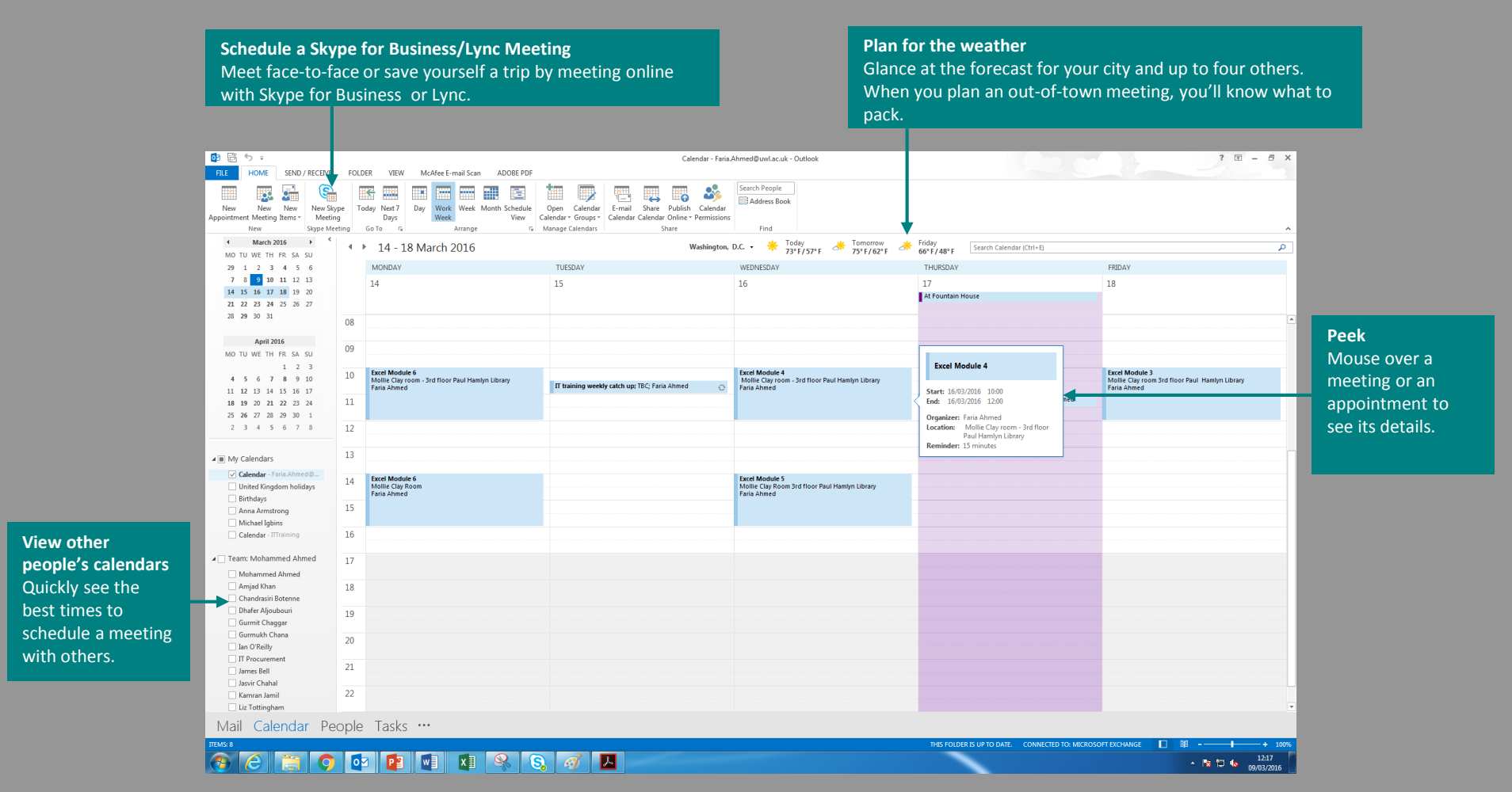

**JNIVERSITY OF** WEST LONDON e Career University